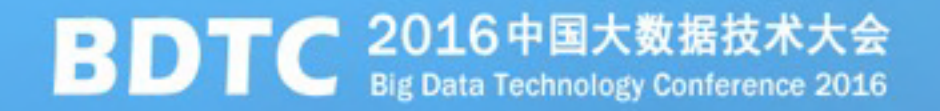

### 算法平台架构与应用 On MaxCompute

### 刘吉哲 高级产品专家 阿里云计算有限公司

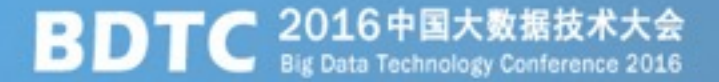

#### $\mathbf 1$ 阿里云大数据计算服务

2 算法平台架构

录

目

 $3<sup>1</sup>$ 算法应用

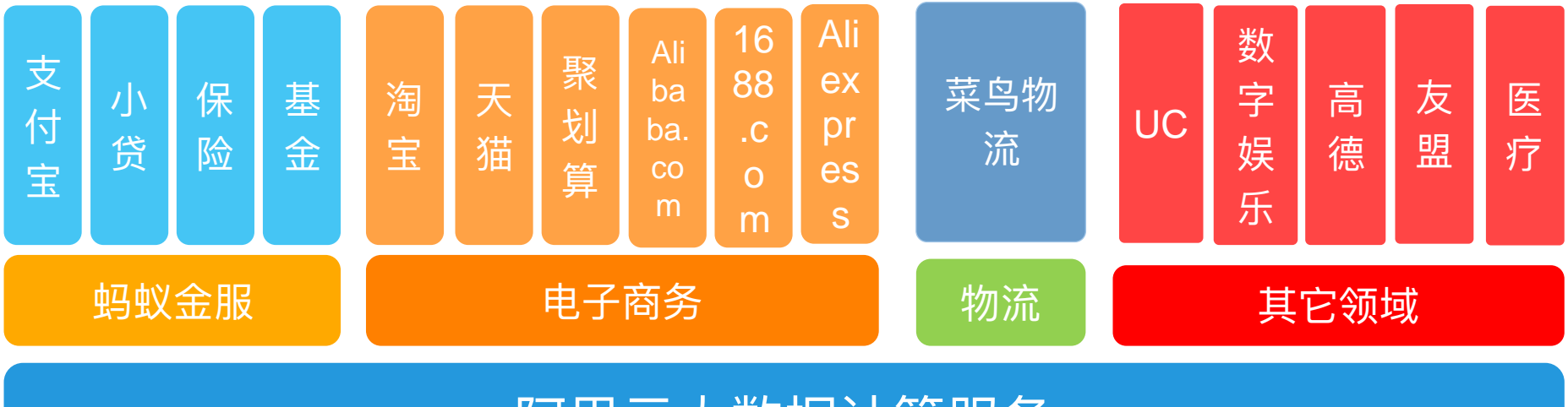

### 阿里云大数据计算服务

- 存: 数据大集中, 存入 MaxCompute
- 通:统一规范,打通各个业务部门
- 用:推动数据开放和交换,促发展,养生态

一个大型的内部生态系统

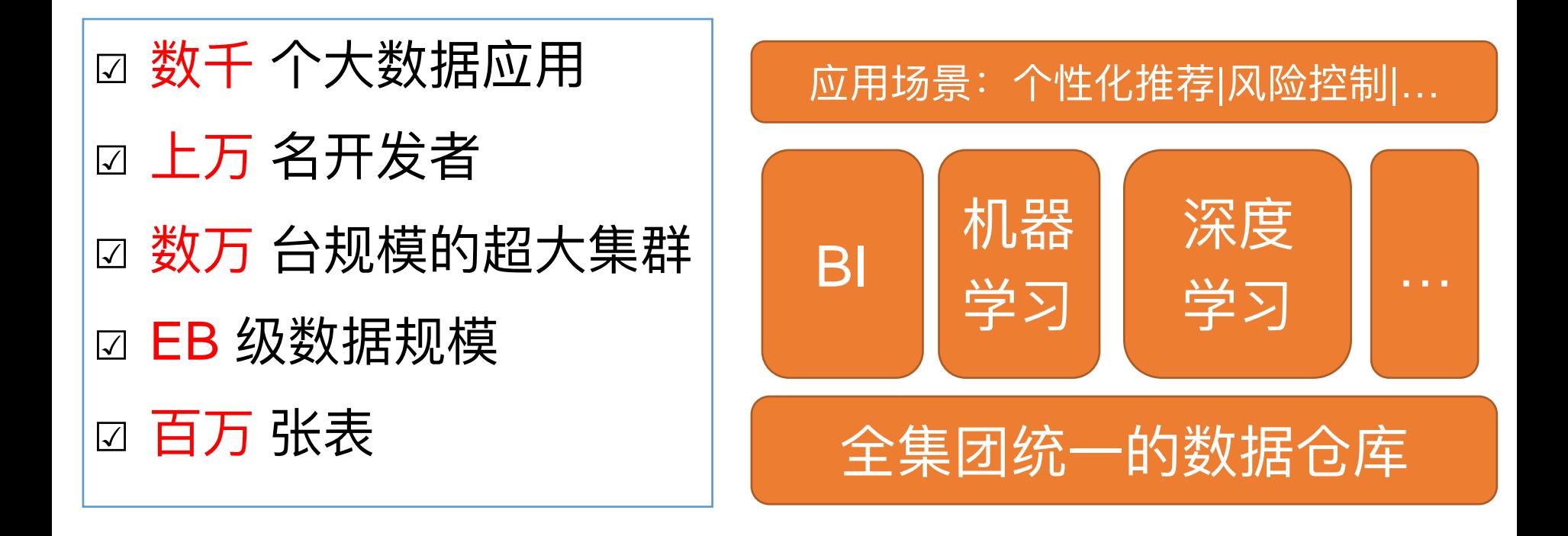

# 阿里集团99.9%的数据分析与算法 跑在大数据计算服务上面

#### **MaxCompute-All in One Box**

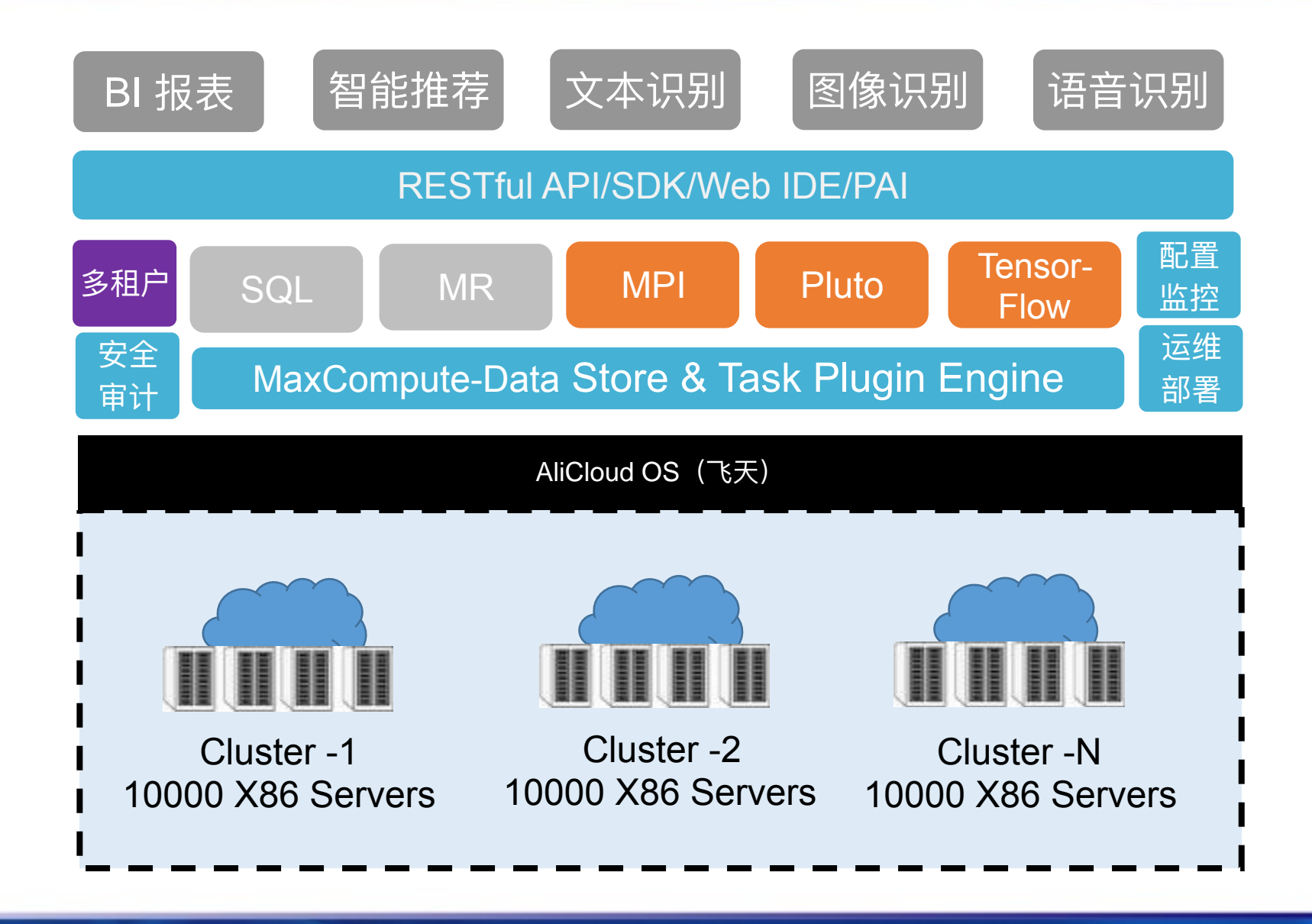

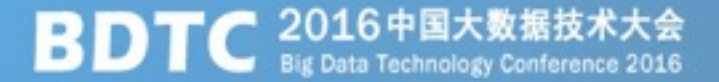

#### 1 阿里云大数据计算服务

目 录

- 2 算法平台架构
- $3<sup>1</sup>$ 算法应用

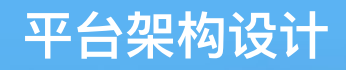

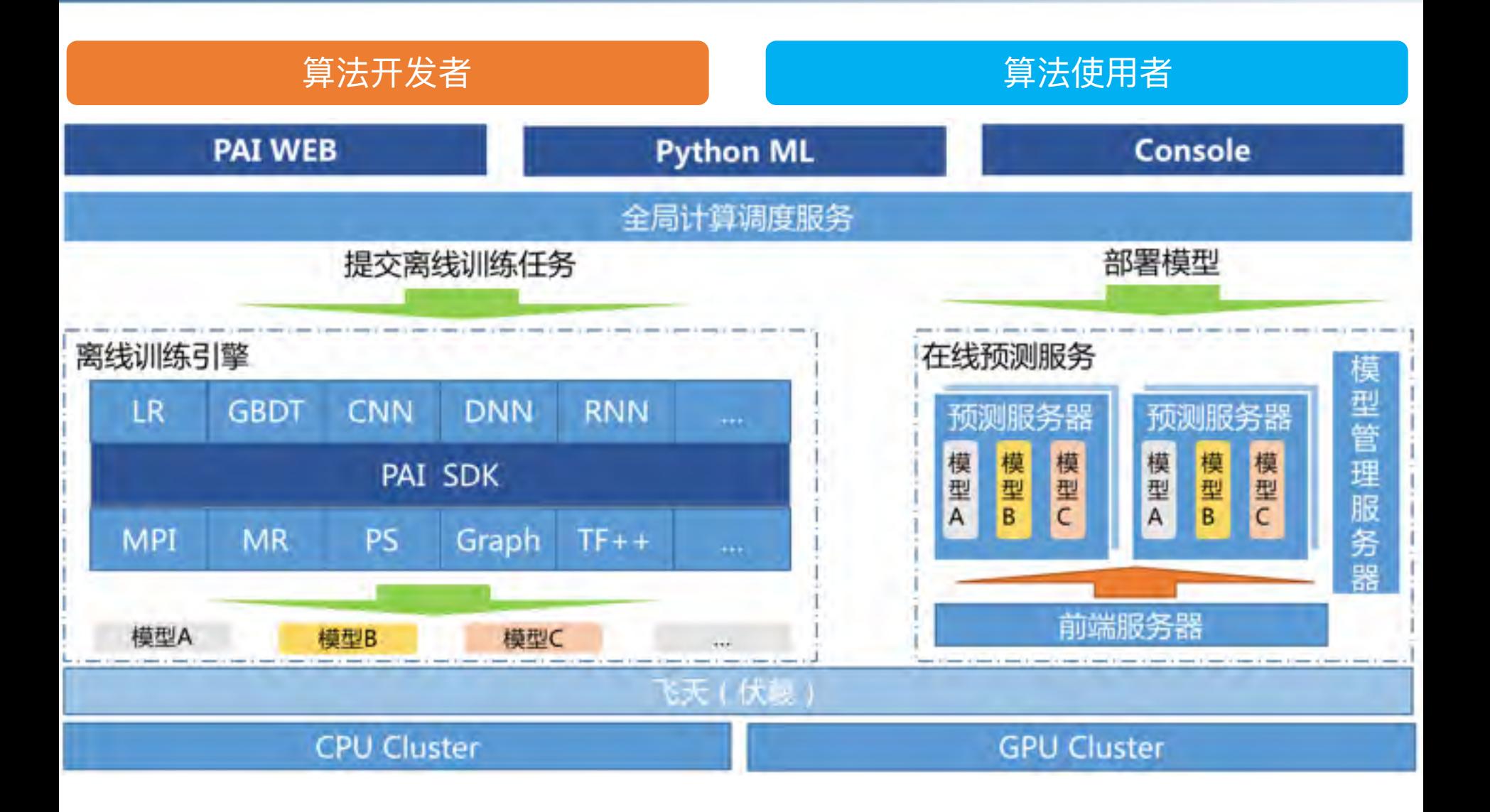

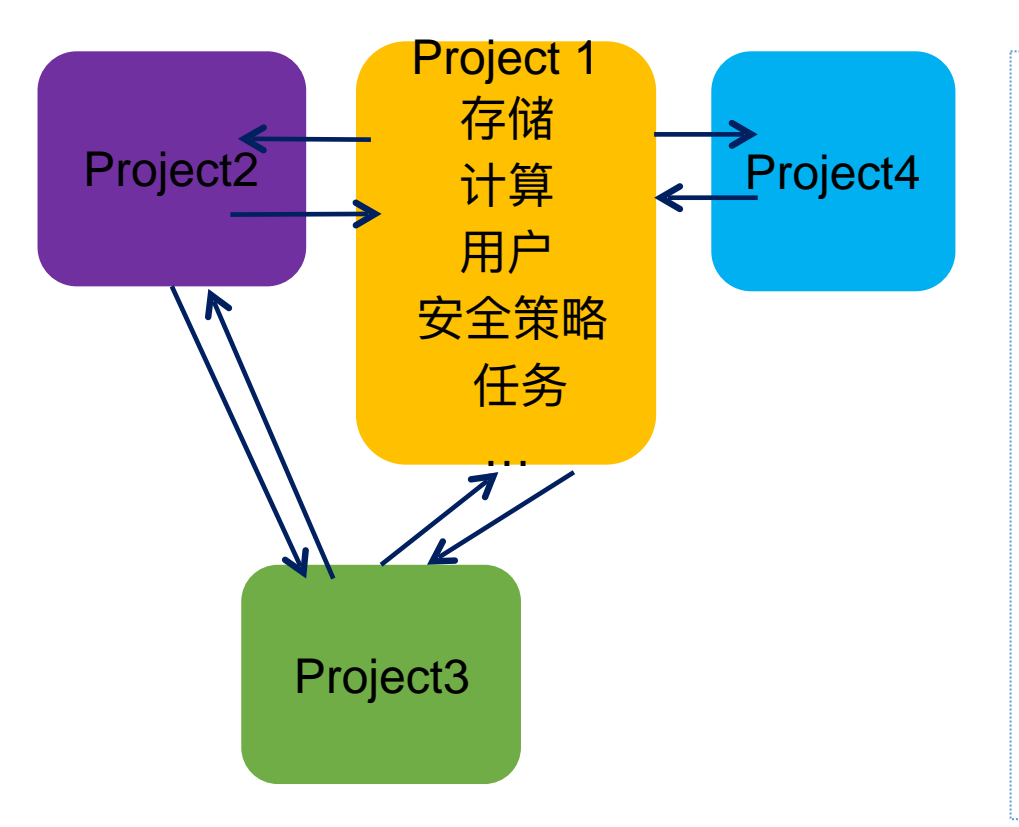

- Project是最基本的资源隔离单位
- 多project可以共享一个集群资源
- Project类似于Oracle的schema, 或 MySQL的database
- 数据、用户、任务等都隶属于一个 project
- 各Project之间授权后数据可以互相 访问
- 计量、Quota限制以project为单位
- 结构化
	- MaxCompute 表
		- 数据是无序的
		- 特征表达有限
	- KV表
	- Map表
		- SQL select支持
- 非结构化

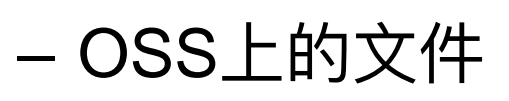

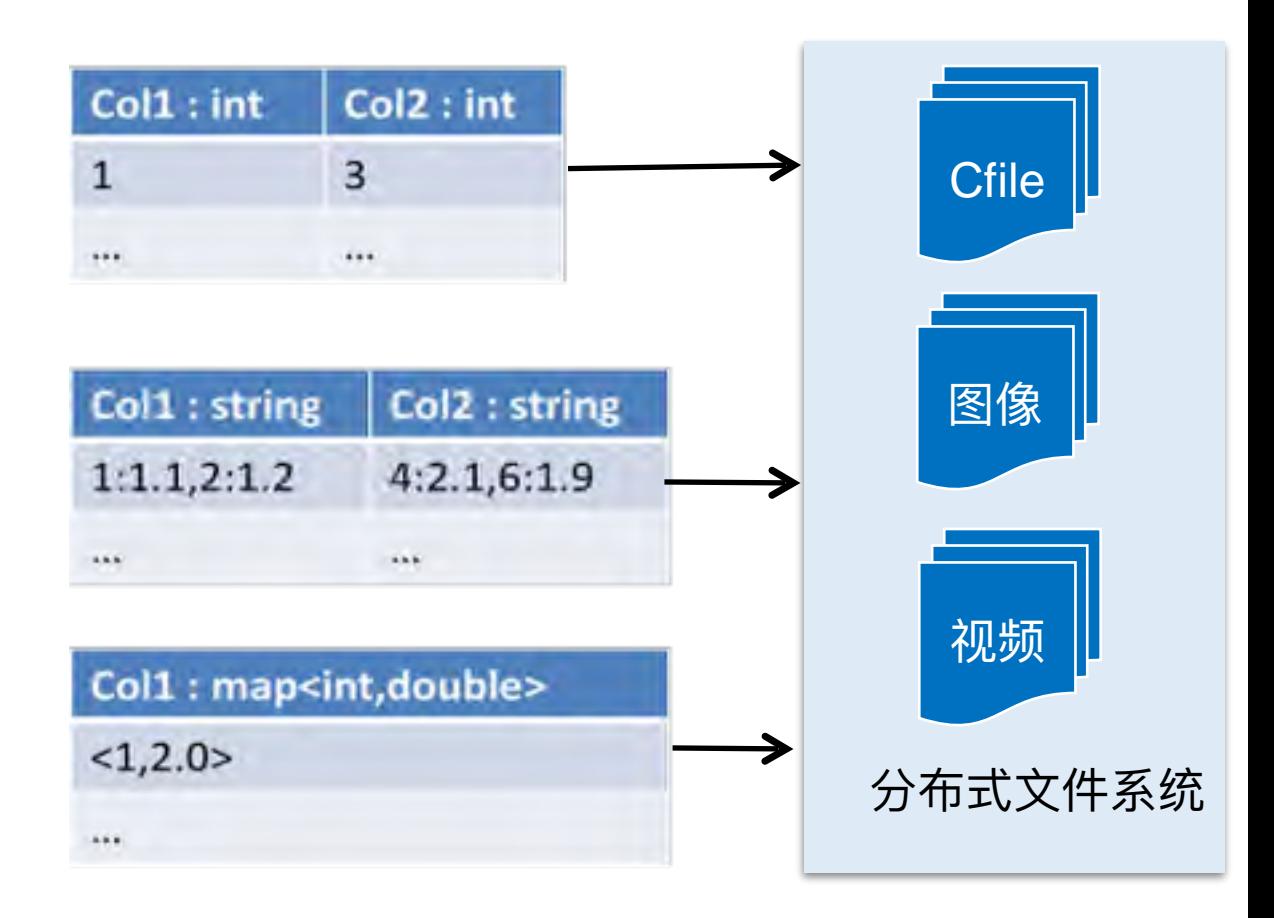

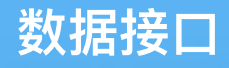

- 分层抽象 - 方便水平扩展 - 对接不同环境
- 数据有序
- 接口实现

- 兼容性

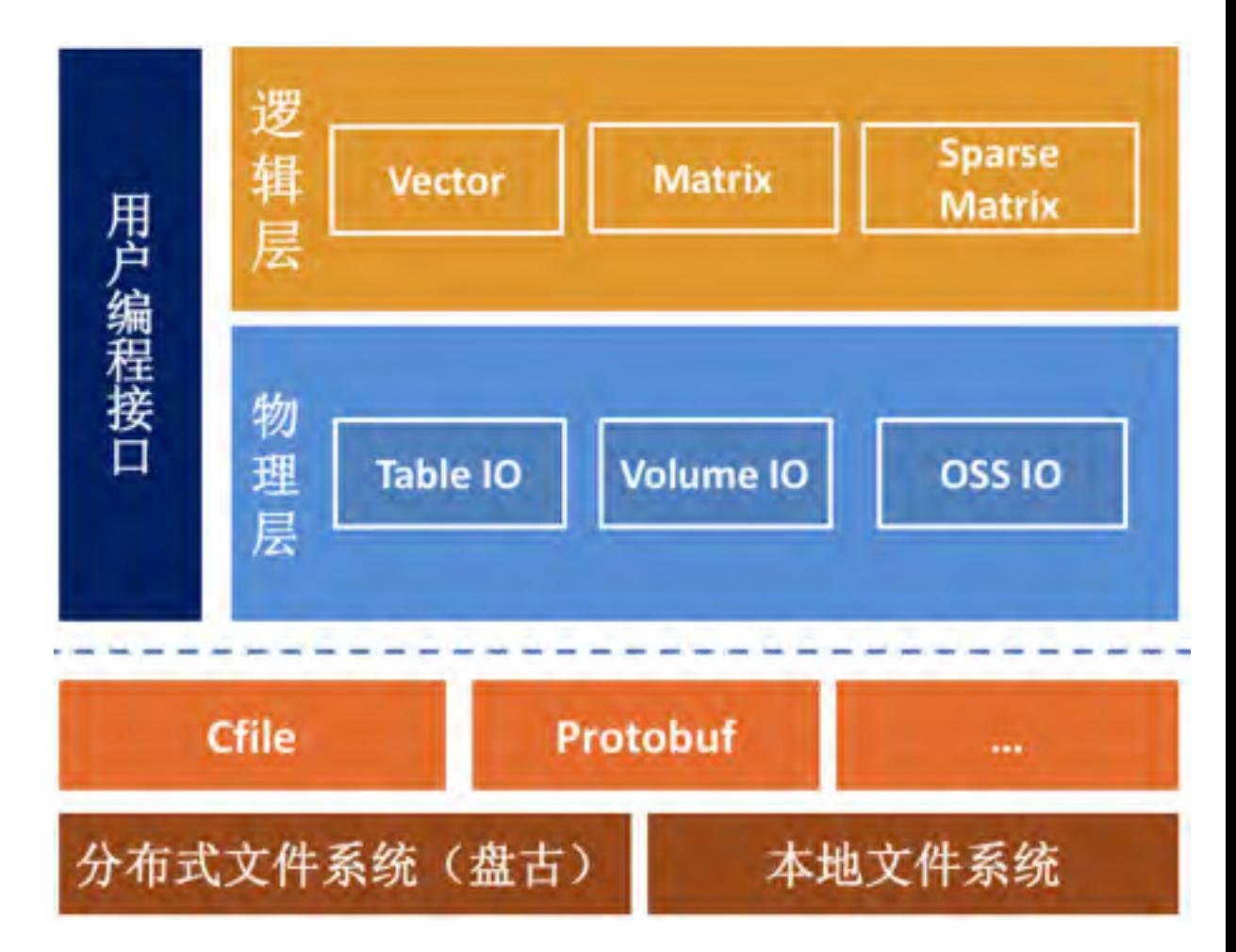

- •平台与算法解耦
- · MPI 计算框架与算法分离

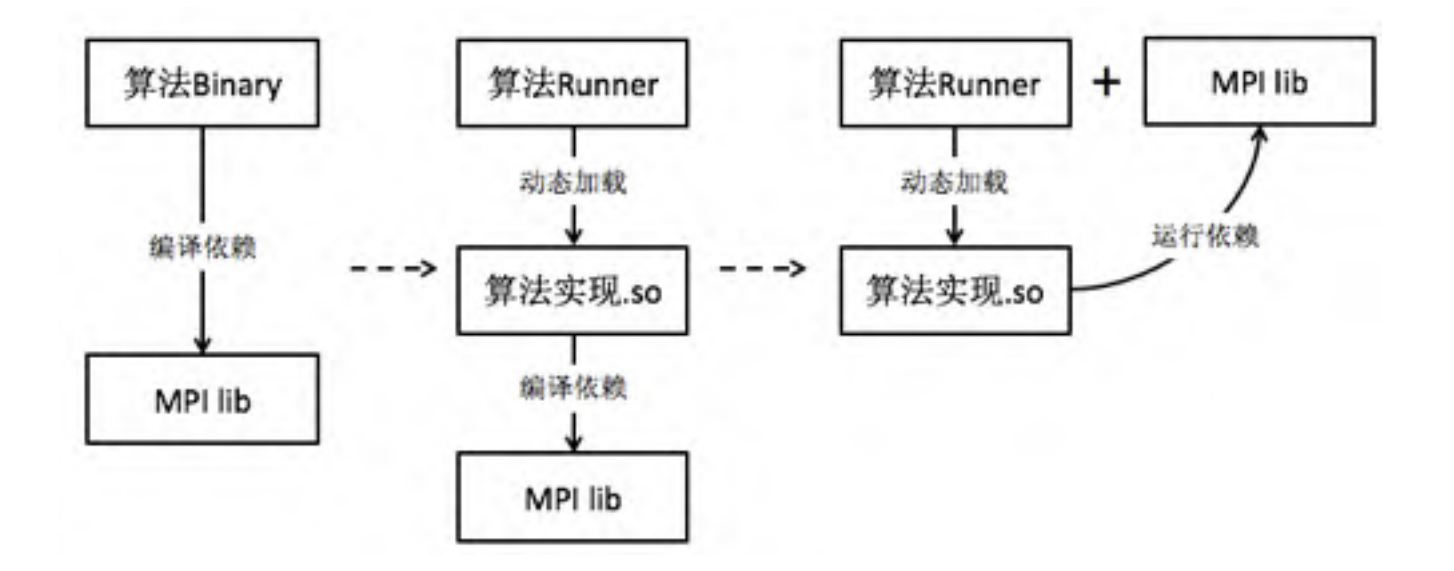

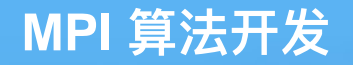

**BDTC** 2016中国大数据技术大会

- 本地开发、调试
- •线下、线上无缝集成

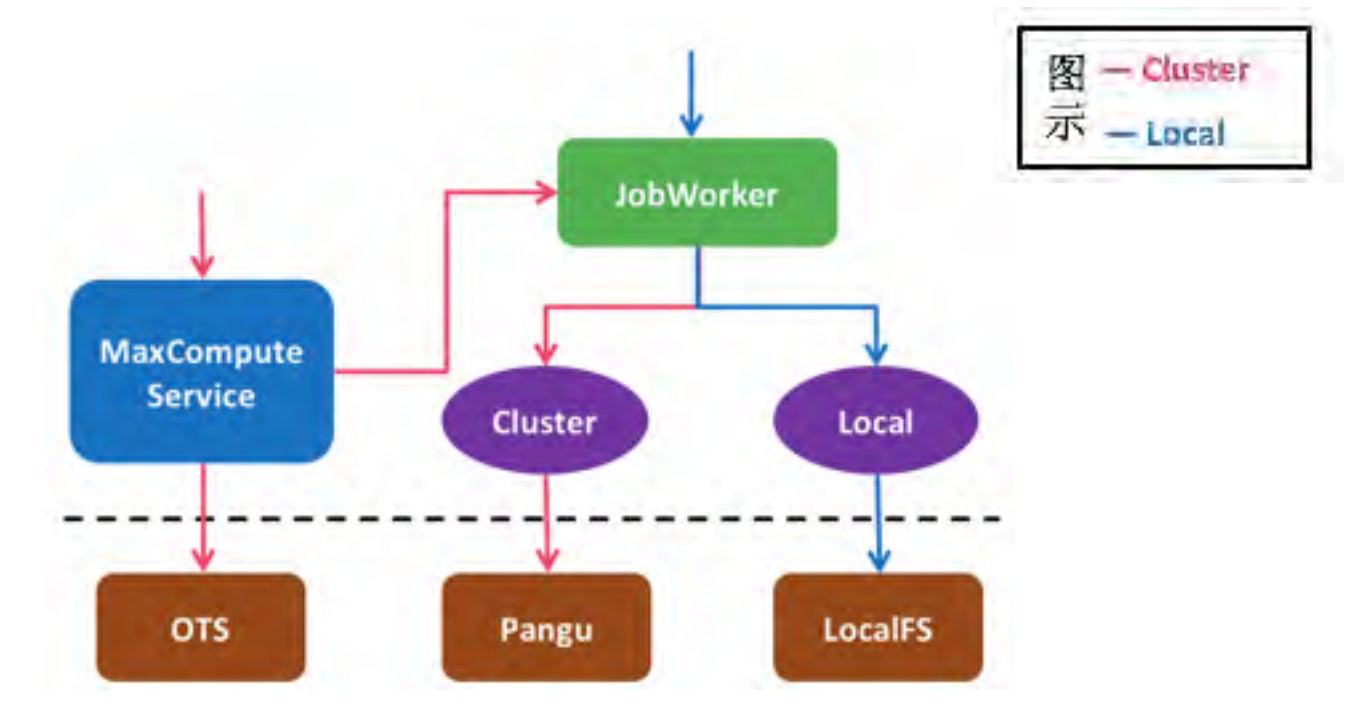

- Why OpenMPI?
	- •显存直读、IB网络通信, GPU多机训练首选架构

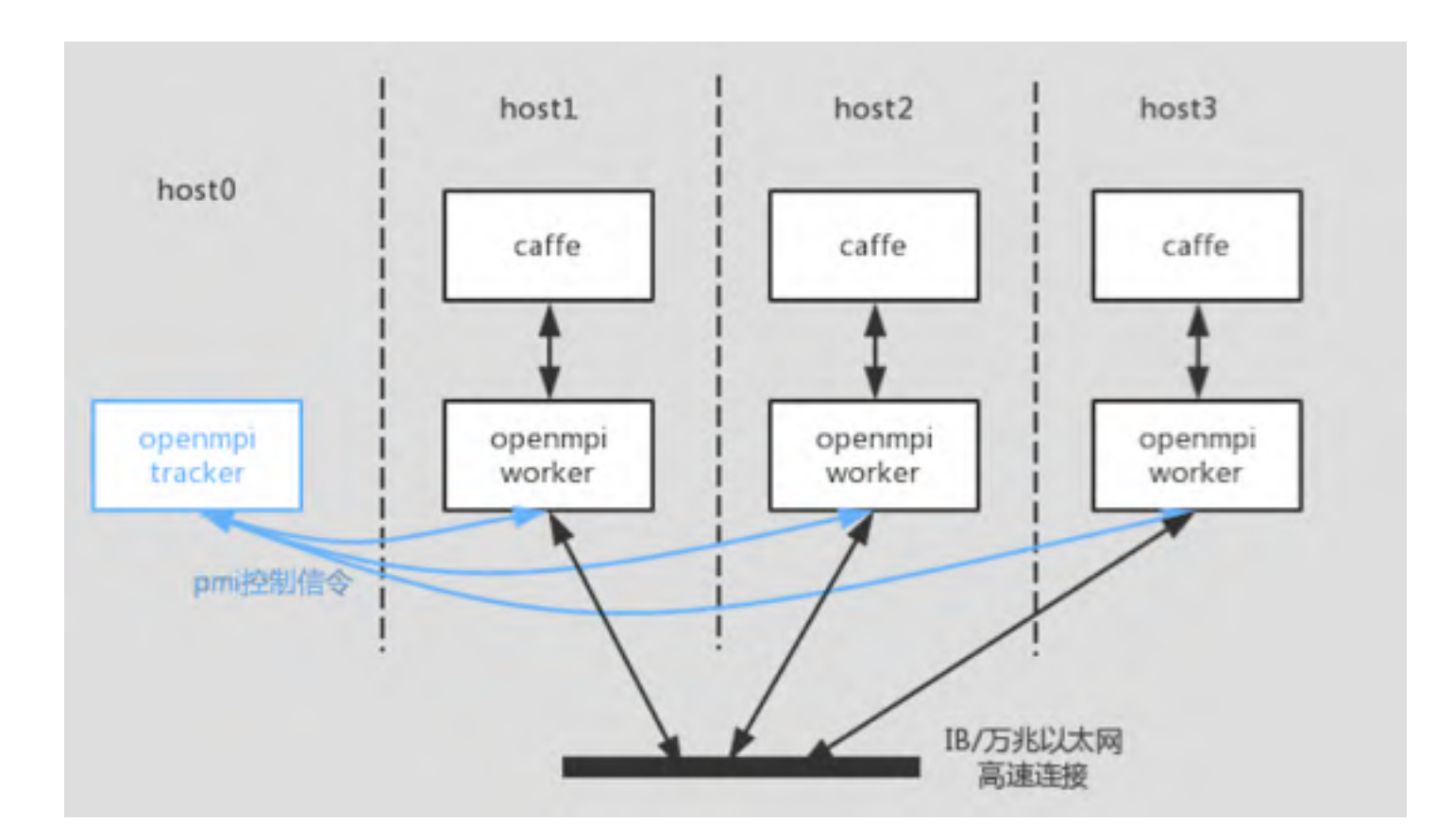

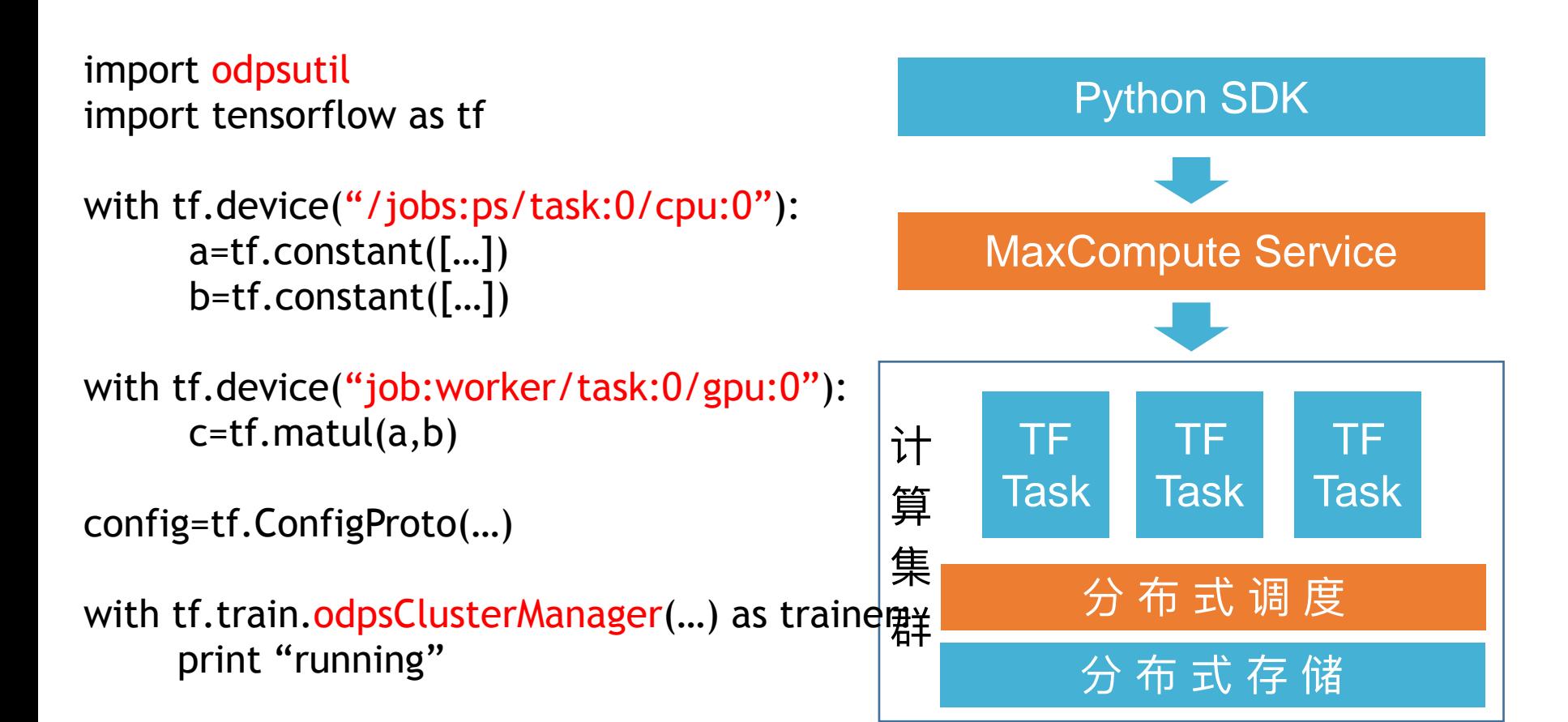

### Job DAG 中允许不同Action类型节点

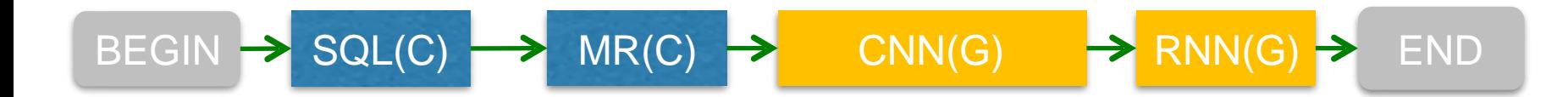

扩展Job XML, 基于 tag 确定运行集群

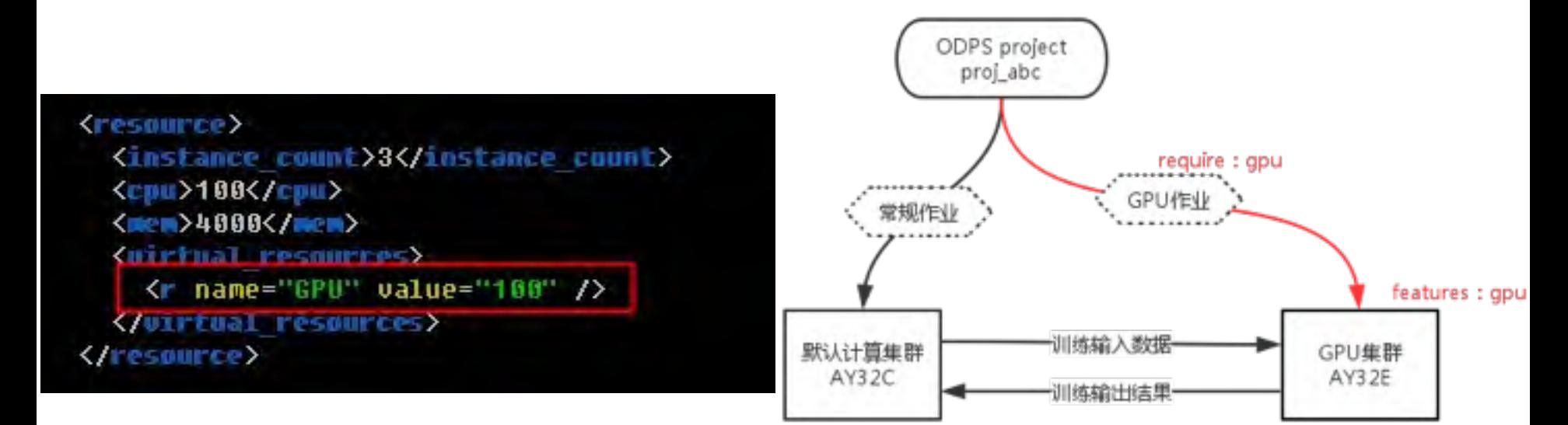

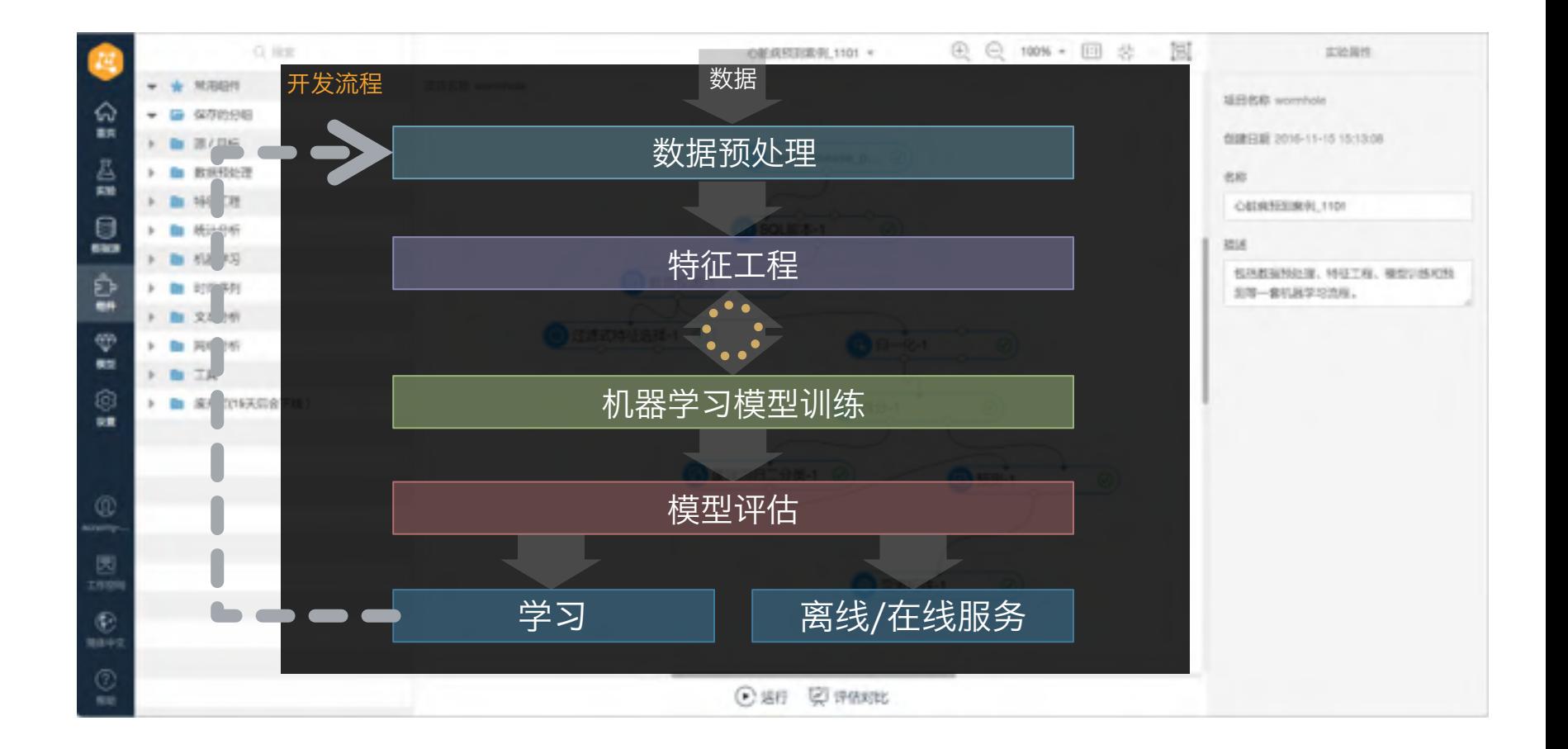

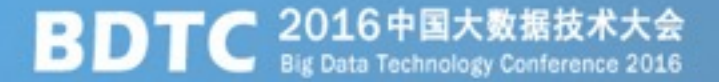

#### 1 阿里云大数据计算服务

2 算法平台架构

录

目

3 算法应用

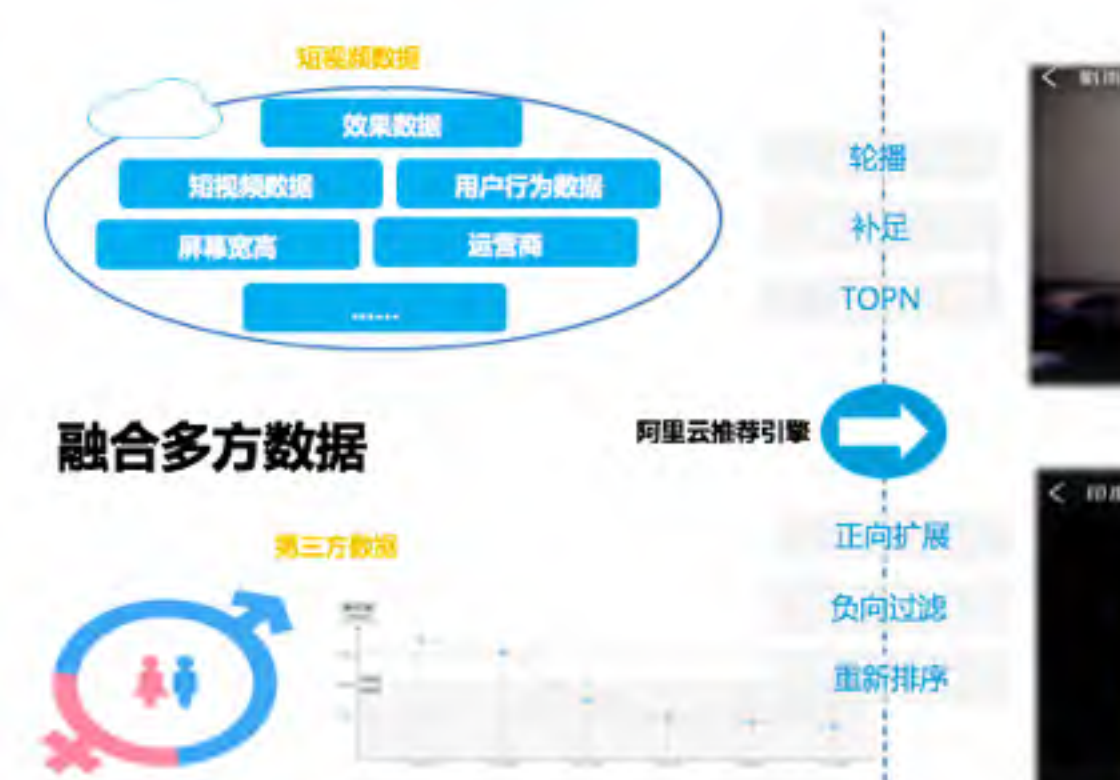

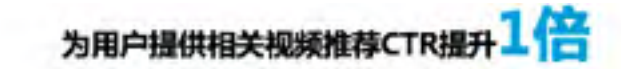

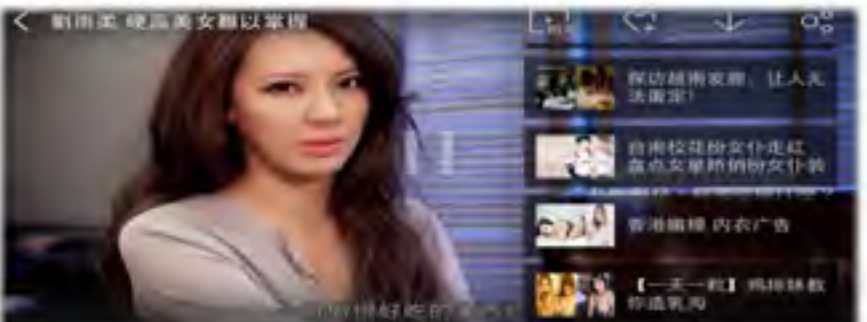

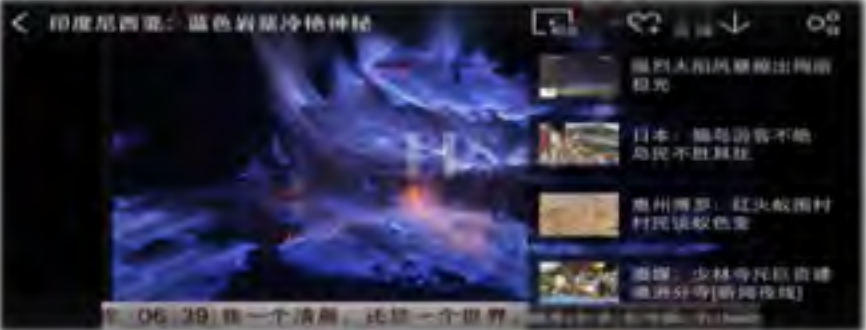

### OCR-证件识别

### **BDTC** 2016中国大数据技术大会

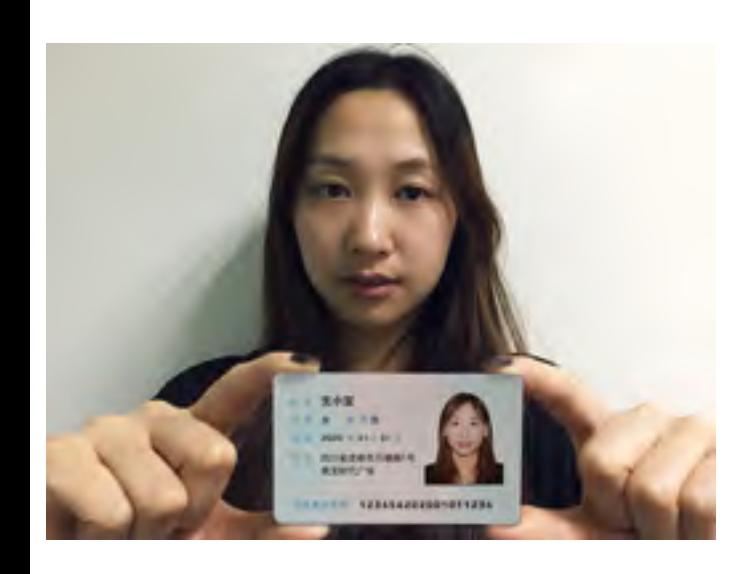

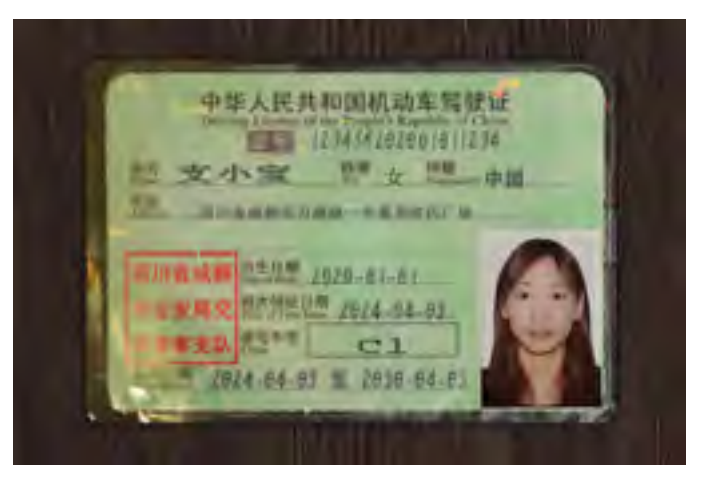

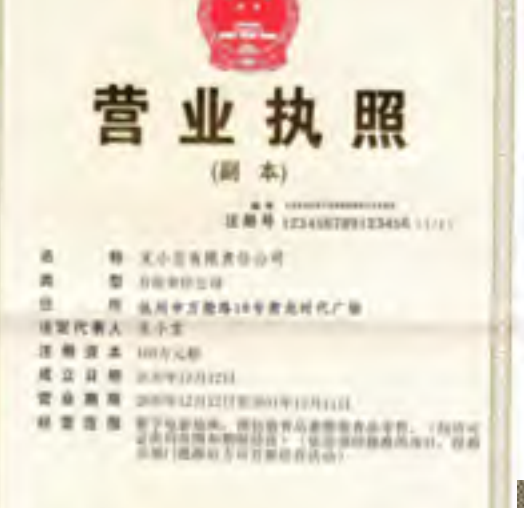

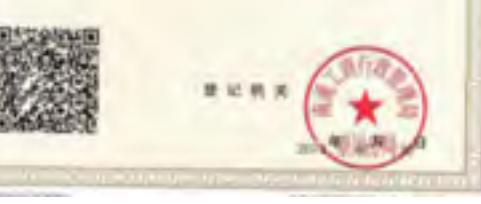

左上: 身份证 左下: 驾驶证 中上:营业执照 右上: 门店 右下:英文

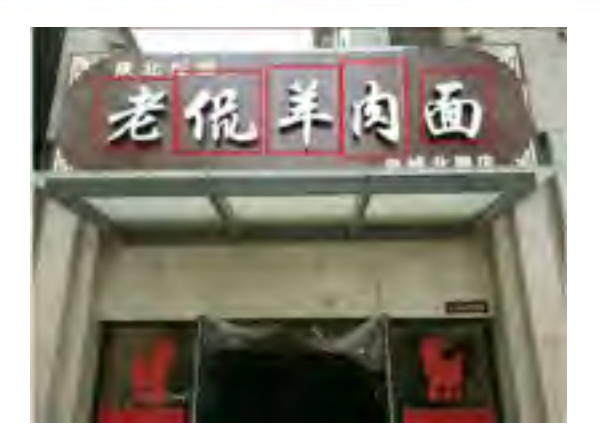

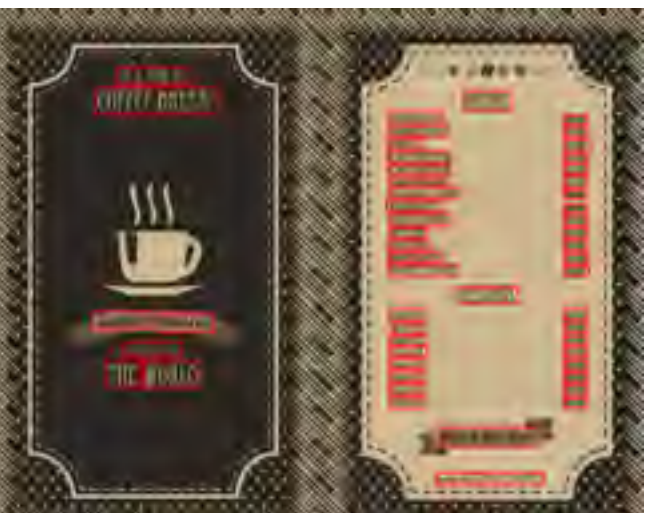

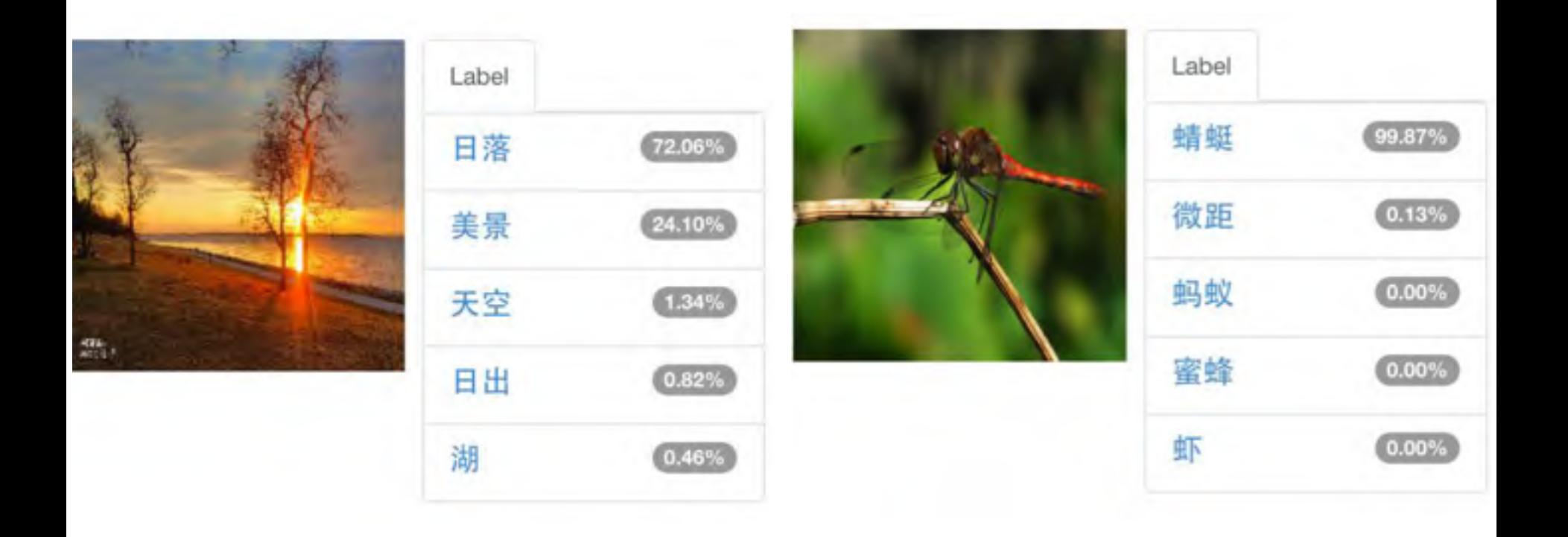

- 从图像中检测识别物品、人、场景、事件,并打上标签  $\blacksquare$
- 利用网络上的大量公开图片自动学习,能适应自定义的标签列表  $\blacksquare$

#### 图像搜索-同款商品推荐

### **BDTC** 2016中国大数据技术大会

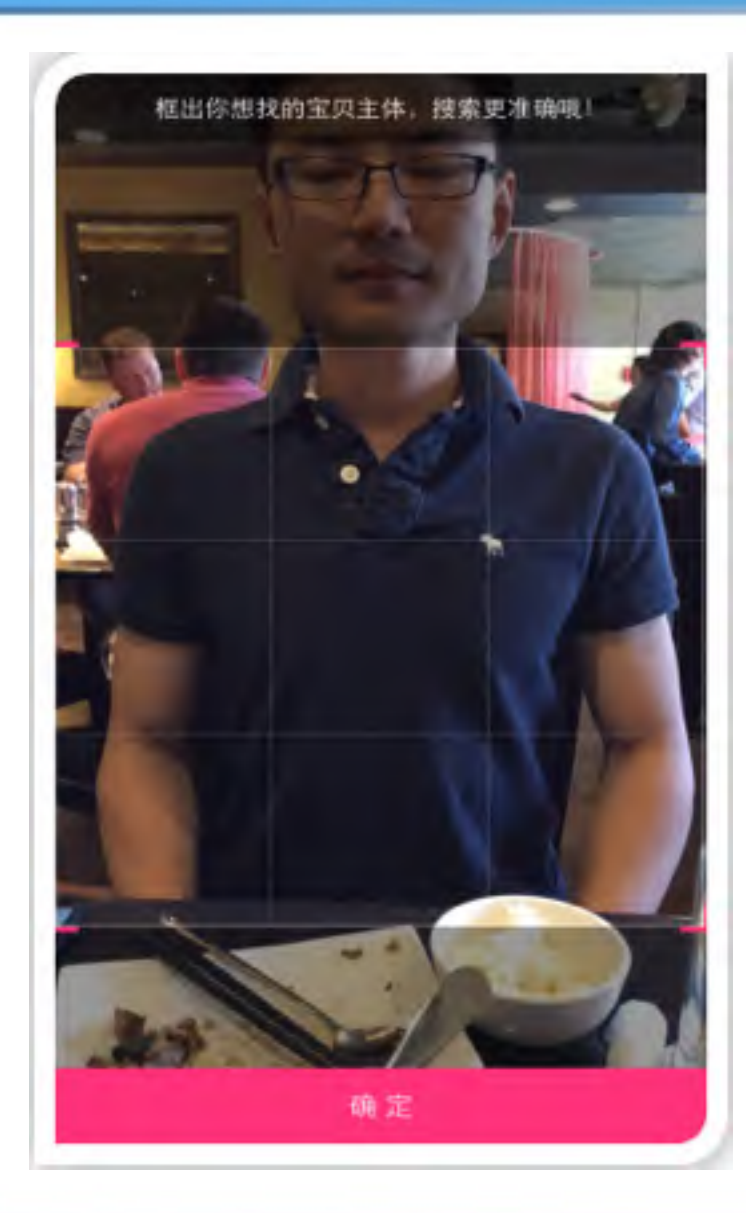

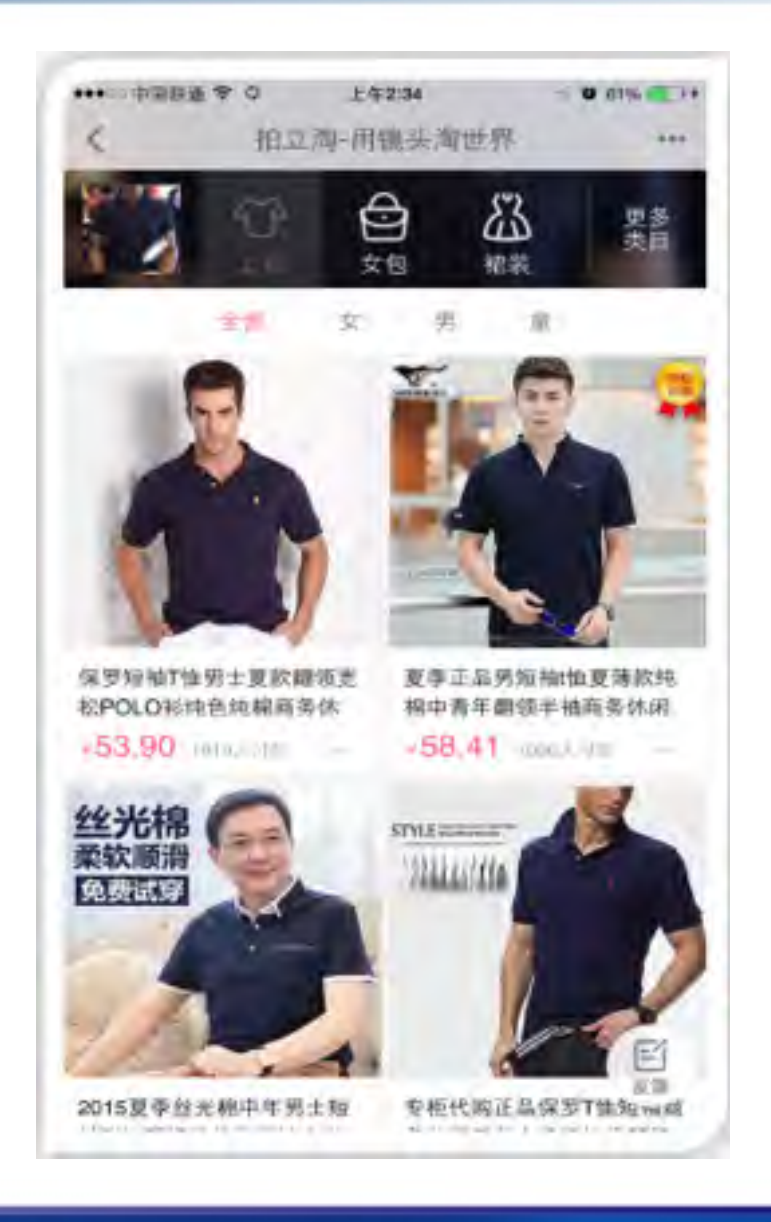

#### 图像车辆识别

### **BDTC** 2016 中国大数据技术大会

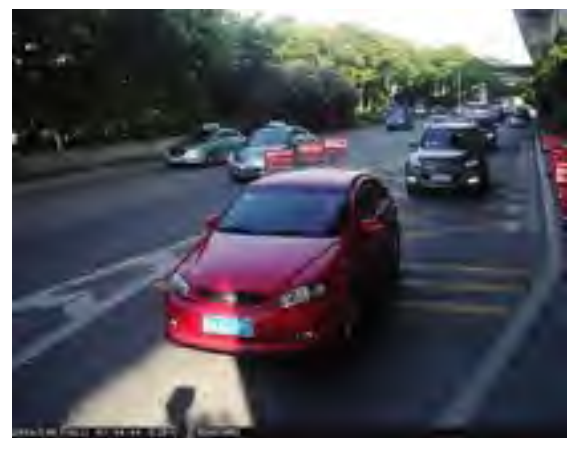

轿车: 粤A834M1(蓝牌)

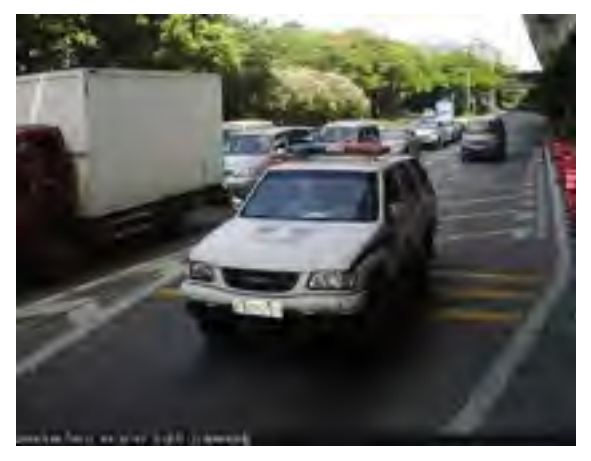

轿车: 粤A0928警(白牌)

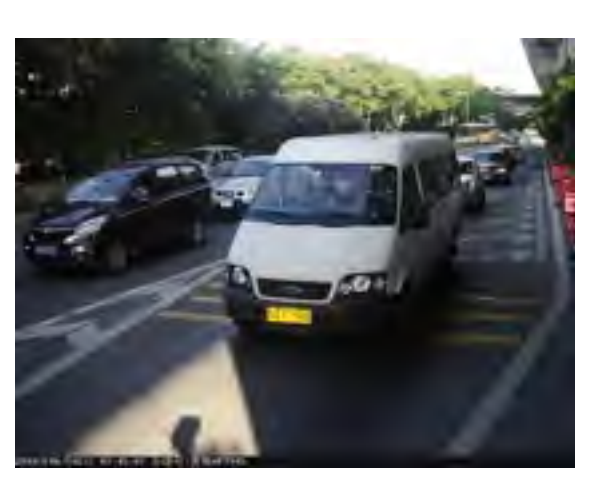

小巴: 粤AF7945(黄牌)

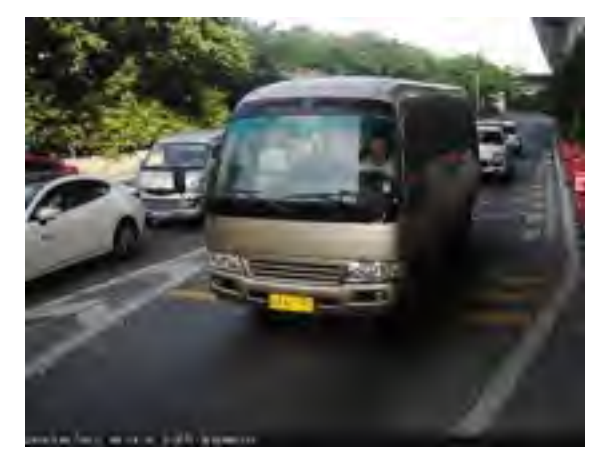

中巴: 粤AN2197(黄牌)

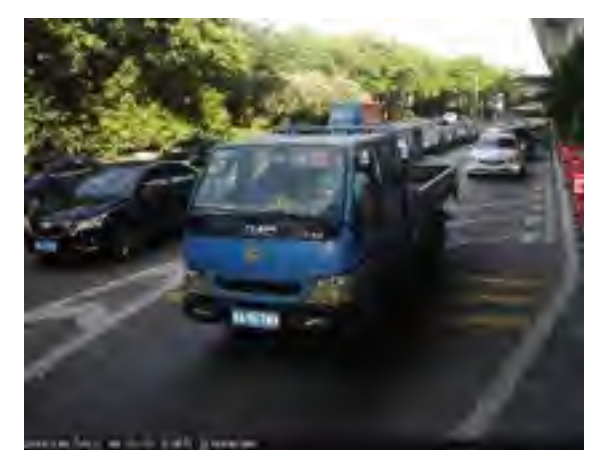

货车: 粤A967W0(蓝牌)

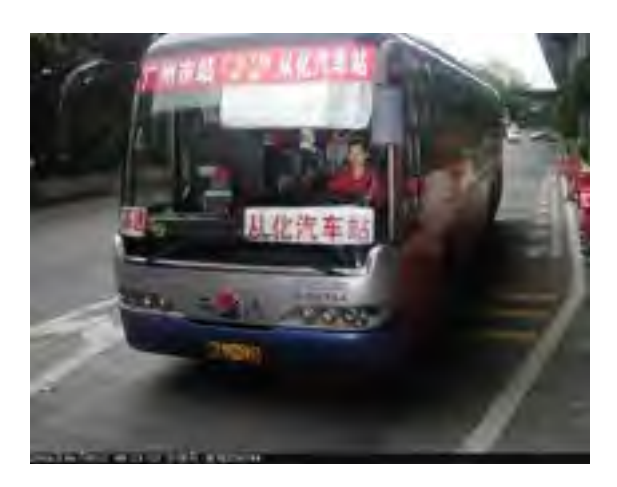

大巴: 粤AJ9075(黄牌)

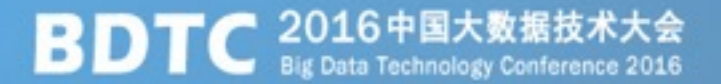

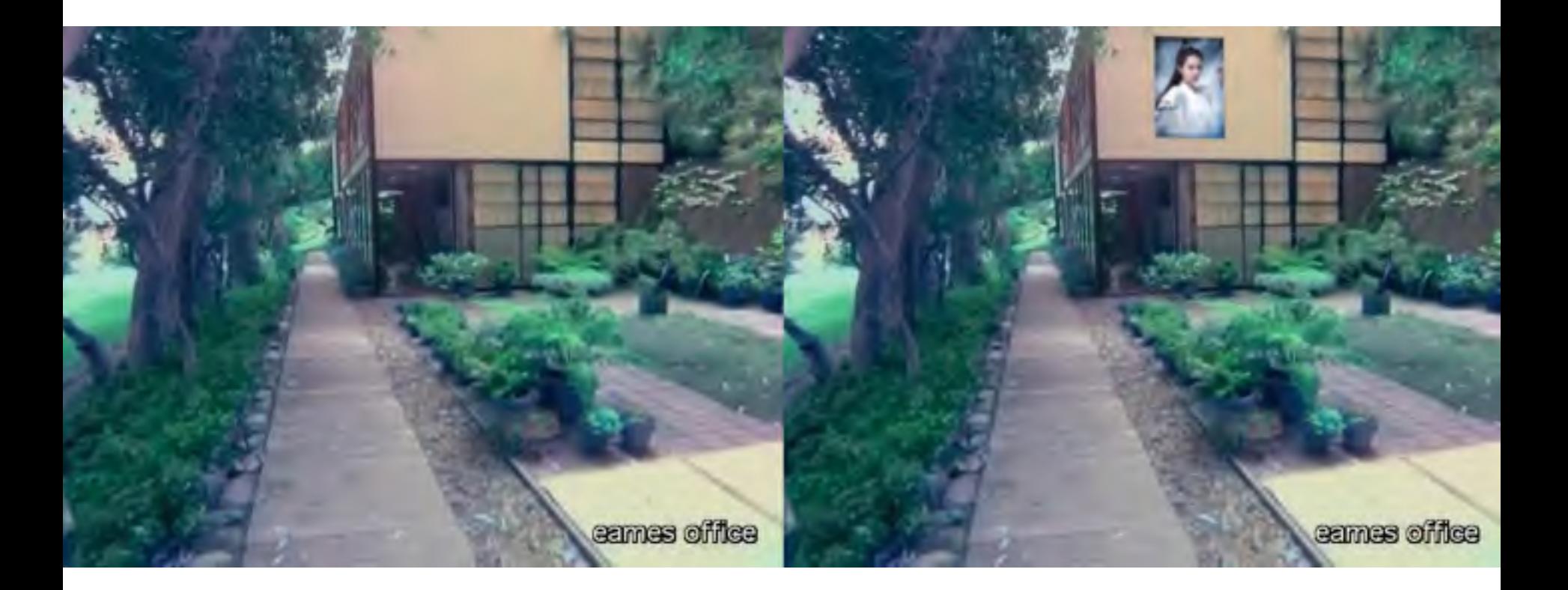

- 自动植入式广告, 不影响观看体验, 不停顿、无打扰;  $\blacksquare$
- 可根据视频场景和观众喜好植入定制化广告内容;  $\blacksquare$

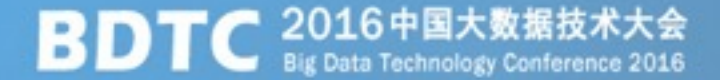

## 阿里云人工智能 PK 第50界世界速记大赛亚军

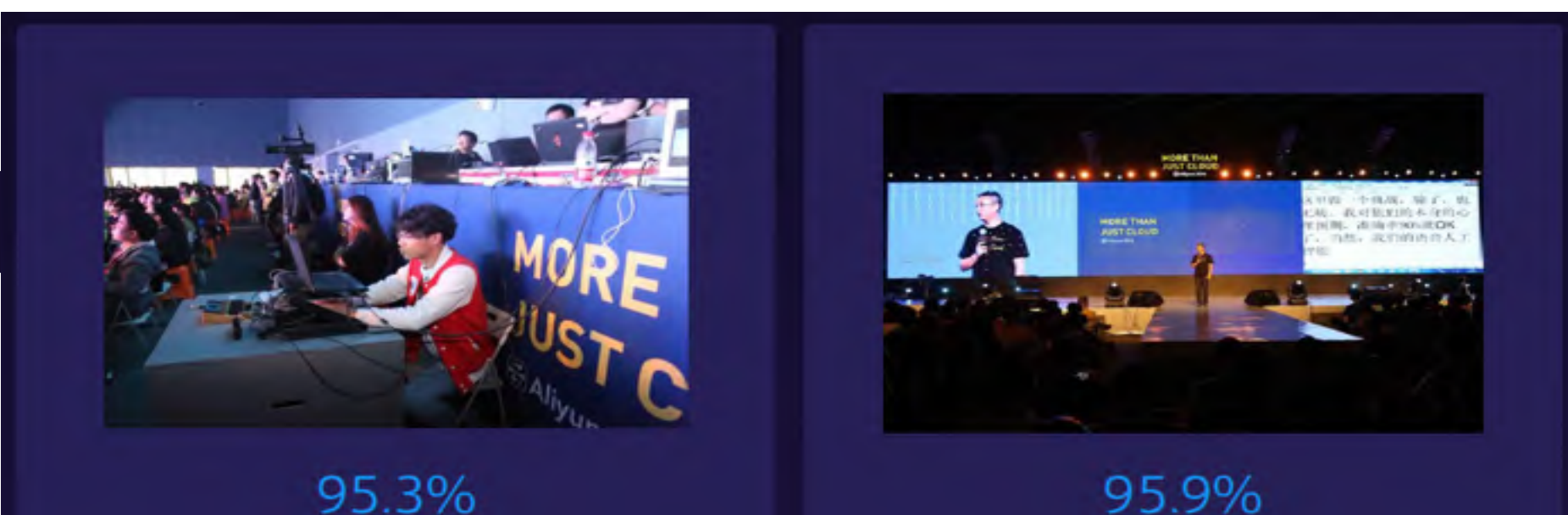

95.3%

**BDTC** 2016中国大数据技术大会

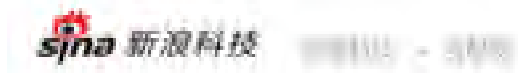

### 未来客服团队将由科学家组成

2015年11月19日 14:38 信用書類

双十一当天5百万次客服服务 94% 被智能客服解决 6% 被人工客服解决

 $= 16.5$ 

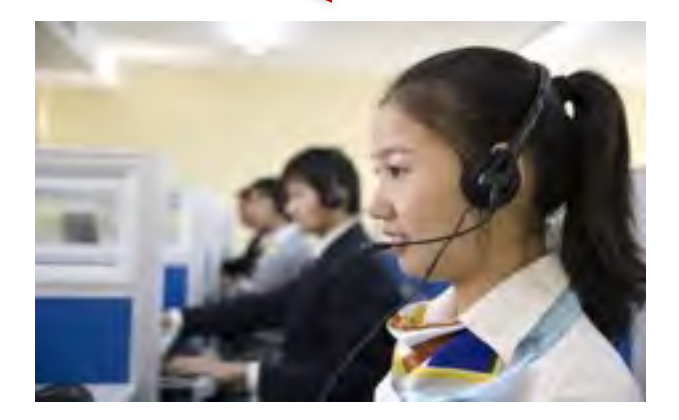

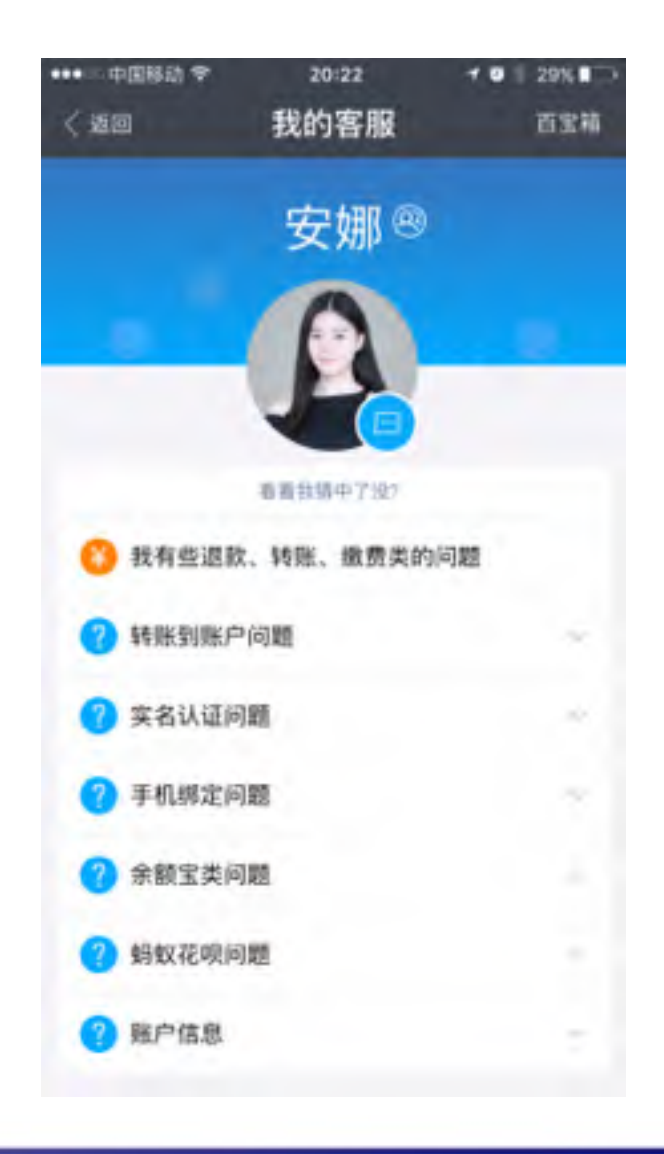

### 浙江法院利用语音技术生成庭审记录,准确率96.2% 将在全省105家法院推广使用;

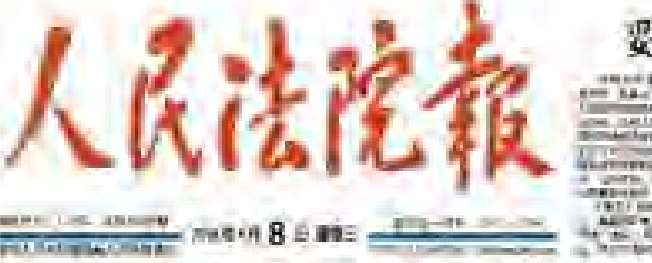

#### ● まにお届きた"欠の愛思点量+のある 妥处土地纠纷 保护特色商标

gam have been advertised. Package and Hills and Ladies accept mod. similars **Contract System Contract** action. In M. Livering Copy (1984) of produced strikely Bilthouse Layer Contact Chromerical To will compete to the still a time Authority) Inches general control control of

activities this view Married a. Hall-crowdist, that and was structured The contractors **CONTRACTOR** the second company in the other pro-(SCI) can discuss the seccontact in the contact of the con-**AREA MILLAND STATISTICS HALL** 

膩

and interesting the acproducts and products. **Instrument, Internet WAS FIRED Program TOO** M. SIL **March 10** in en reading paintings **REGISTER CONTRACTOR** and and and and a series of the company

the country and **County STATE LES TERRITORIA** John J. Hallman Mixtures, restaurant par **The County of County of County** 

当之直在交際活動車用三甲山西下車調

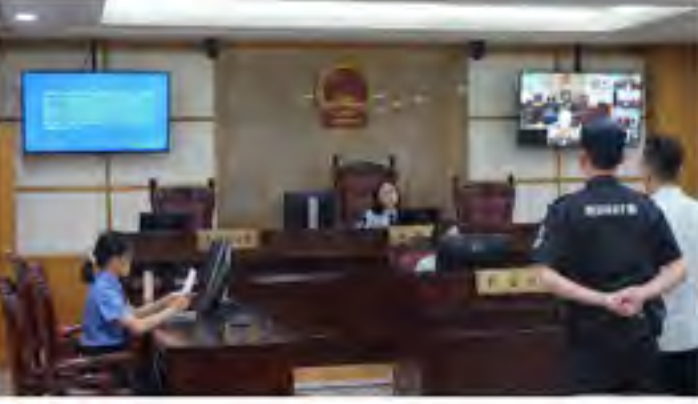

政策信息

### 浙江利用语音识别技术促进庭审记录改

**BROWNERS COLLA** and manual interesting **AND A STRAIN** ALBEE ALT ALL LANDING PLY The responsibility of **Bush Michael Holy Billion Black of Ministers of History Construction** Aires. Eq. (Selection to 19), all years

**Black** 

**UTALIAN DE GENERAL**Y

CONTRACTOR CONTRACTOR **By ARE** WELL-HELD HELD AND **Book on SPE 198 BE ANNUS BEEN REAL** permits. Half to research in in committeed, this mount. **INVESTIGATE** INCO **The PERSONAL PROPERTY AND** LANDARD AREA (Mar. 22) **SHEEK AND REPORTED STATES.** Presidente Primo della **COL ADVISORIES** and the reason of a financial party

en. ally posteroiders on a THE WIFE, 1971. BRY 1271 - LEEDED BY **RESIDENT BY - ROUNDED LINESE. UNIVERSITY CONTROL** analygisch, die ja William A. Coll. 1-8 William Col. **COMPOSITIONS** 

USLINGTON COMMUNICATION ANGEL - SECUL TENNISSION To determining enters and the To close and we can think the thing **CONTRACTOR EXECUTIVES: LECTURES** point manager of SAMEL HAND WATER 14 Linkston, Schools ALCOHOL: UNK **Contract Contract** 

Linkerturer, 4000 **SHOW** 

*START COMPOSITION* **SHIPPING & Bridges Associations & Con**and court the sided gree-**THE REPORT FOR THE 200** species area in \$1.1 percent passengers the first party and **Contract Contract** rules are profes-ŦИ **Controlling Companies, made** ALCOHOL: 40100-0070444 max memory partners

The prime appears to continue through a

**BUT AT AIR** 4 **PERMIT SERVICE WELF** and a component of THREE INTERNATIONAL CONT. companys value region. CONTRACT PERSONAL PROPERTY conserved, charged models and and Theorem and administration contract agent and consent to **IF YOU PROPERTY V. Charles Company Technol** *CONTINUAL* MALL CONSUMING AND **Share Print, J. H. Brittsberg** A 21 MIT AWARD IT IN C TORONTO CARD AND THE CARD IN THE

Controller ACARD and Controller Advertis

旧好强制措施

严打拒执犯 Meter City Site **Box Print Assembly Contact AV** And process completes and **SERVICE-ROOM CONTROL** PROJECT professional products and J. Willi, Karren et and the way were at companies and activement tours. Schools THE COMPANY OF REAL PROPERTY. A. New Orleans Courses Mills **A Toronto Maria** price, viralisate, on-Sendonial Planet Planet 2001 industry control develop-WHO ME & BOARD **EXC. SUPERADORN DIRECTOR NEXULATIONS CRASH** 

**Superior and constitutes with an** 

被告人。收到了 **市州长:是否回避本家适用用事语数提乐进行** 世门里 班告人:司意

中国长 - 司金郎吧」啊:抗用作西湖医人民活 **沈刑事审判呢。依照中华人民共和国刊事情设** 法第一百八十一名以及全国人大就要会关于刑

事案件请戴提序试点工作提权决定。依法

**PTROMBACTAL** 

小ARRENAM

# 为了无法计算的价值 | 【 】阿里云

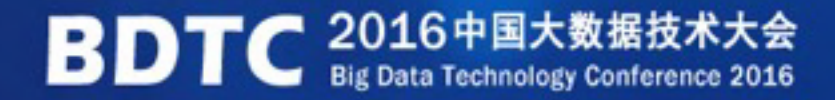